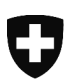

Schweizerische Eidgenossenschaft Confédération suisse Confederazione Svizzera Confederaziun svizra

Département fédéral de l'intérieur DFI **Office fédéral des assurances sociales OFAS**  Mathématiques, analyses et statistiques

# **Prescriptions de calculs des allocations journalières APG**

**Valable dès le 1er janvier 2023** 

Le programme **«APG»** décrit ci-après est composé des procédures suivantes:

- **Entrée des données**
- **Salaire journalier**
- **Recrues sans enfant**
- **Service normal ou recrues avec enfants**
- **Service d'avancement**
- **Cadres en service long**
- **Maternité**
- **Paternité**
- **Proches aidants**
- **Adoption**

Il permet de calculer les allocations journalières pour perte de gain, à l'exception des allocations d'exploitation et des allocations pour frais de garde. Le programme ne dépend pas de la fixation du montant maximal de l'allocation totale.

Les significations des abréviations et des notations utilisées se trouvent dans l'annexe.

Référence pour toute question éventuelle:

Secteur Mathématique Maya Polanco Tél.: 058 462 90 08 Mail: maya.polancojacome@bsv.admin.ch

### Programme **APG**

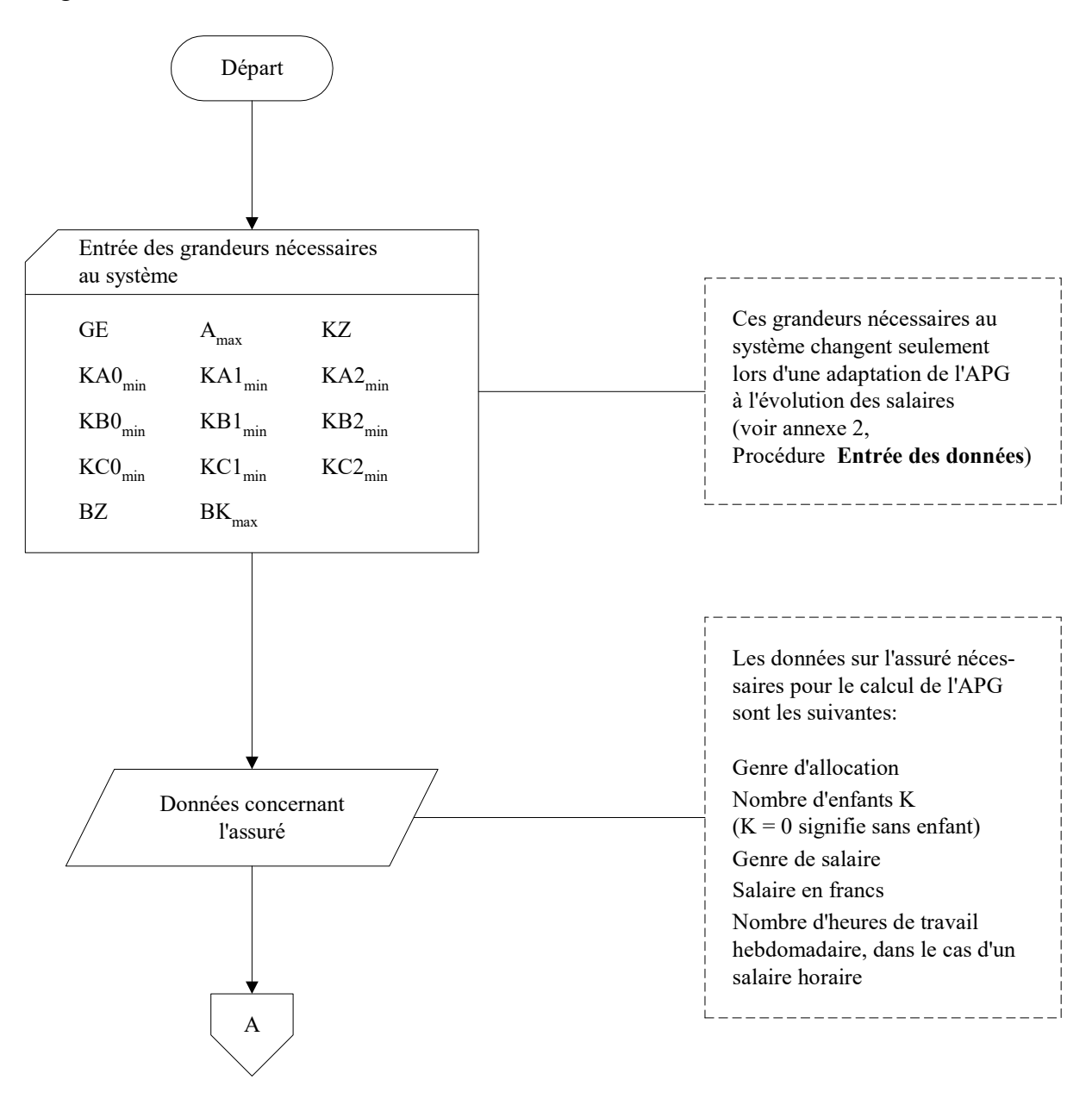

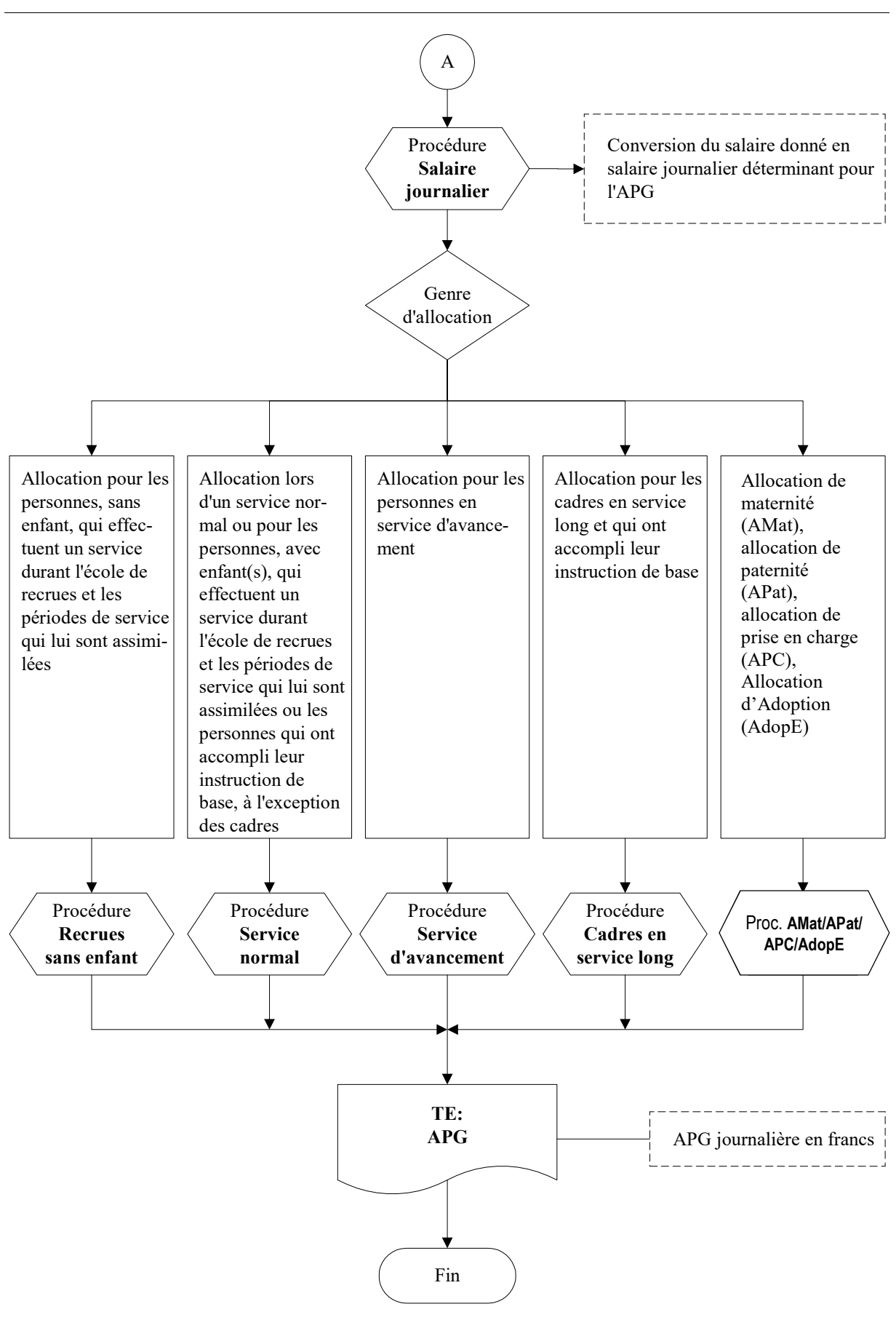

4

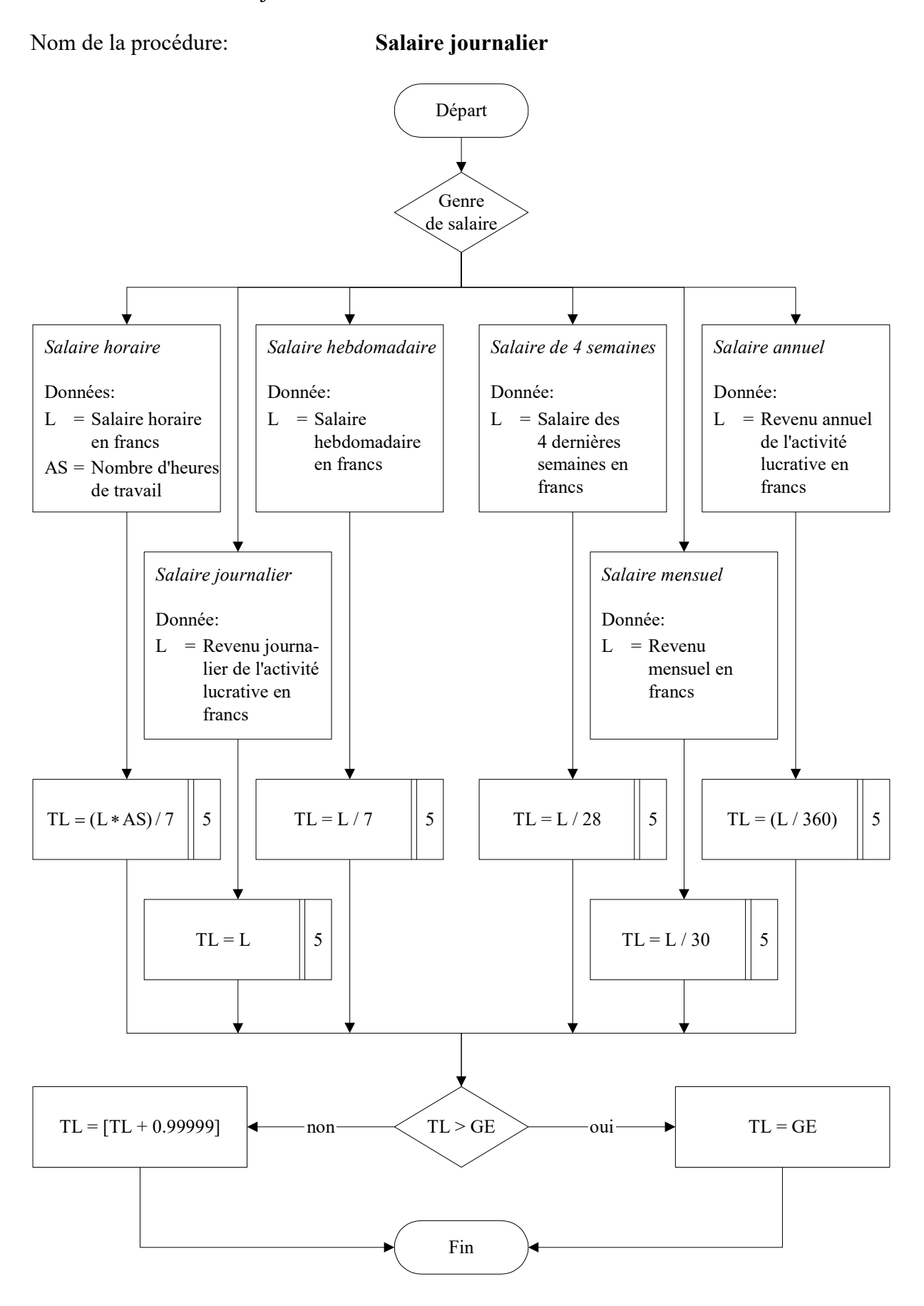

Détermination du salaire journalier déterminant

Calcul de l'APG journalière pour les personnes, sans enfant, qui effectuent un service durant l'école de recrues et les périodes de service qui lui sont assimilées

Nom de la procédure: **Recrues sans enfant**

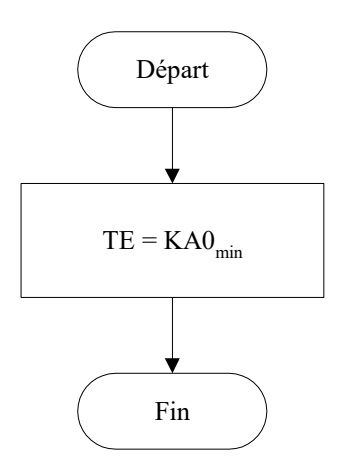

Calcul de l'APG journalière lors d'un service normal ou pour les personnes, avec enfant(s), qui effectuent un service durant l'école de recrues et les périodes de service qui lui sont assimilées ou les personnes qui ont accompli leur instruction de base, à l'exception des cadres

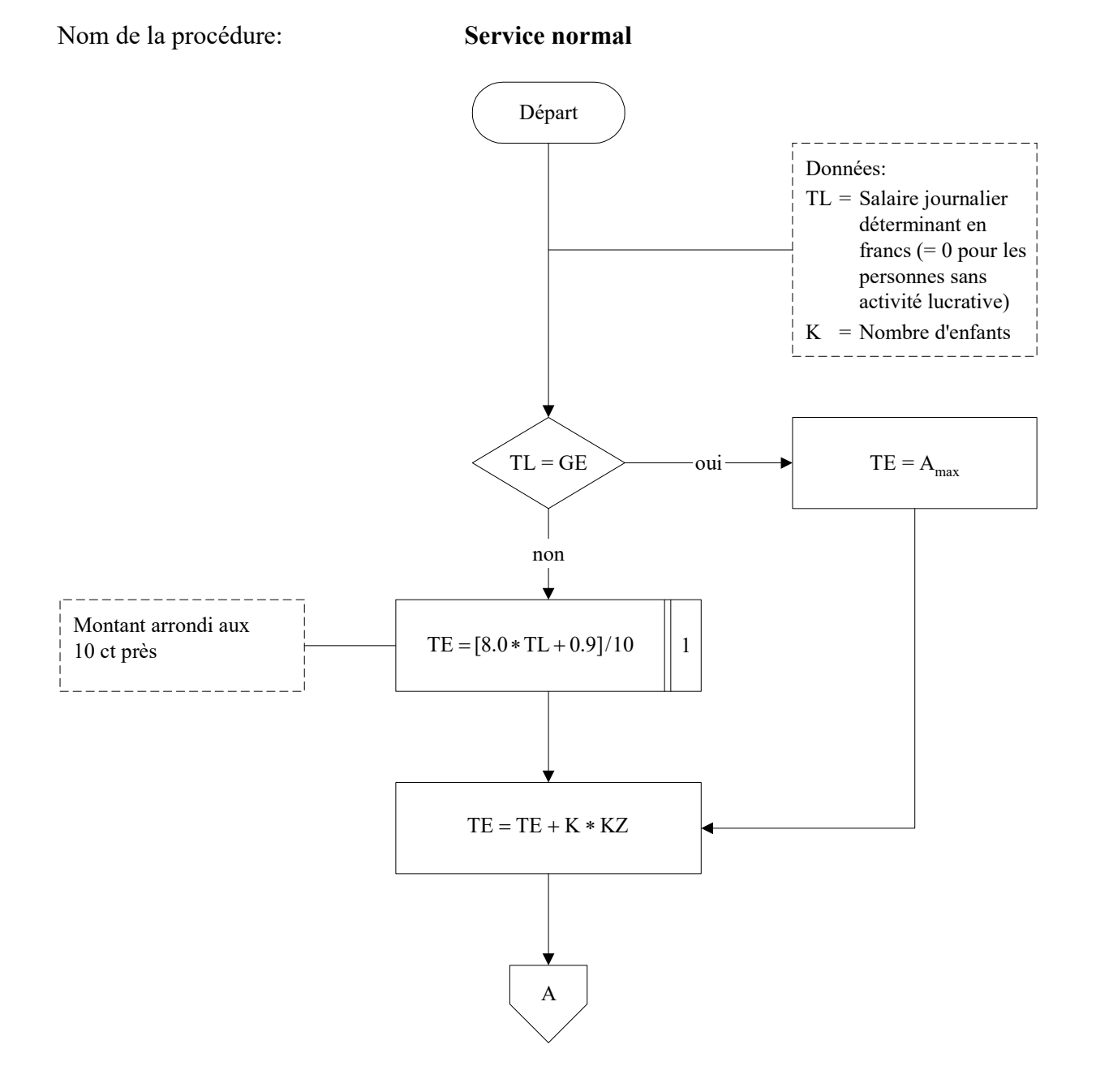

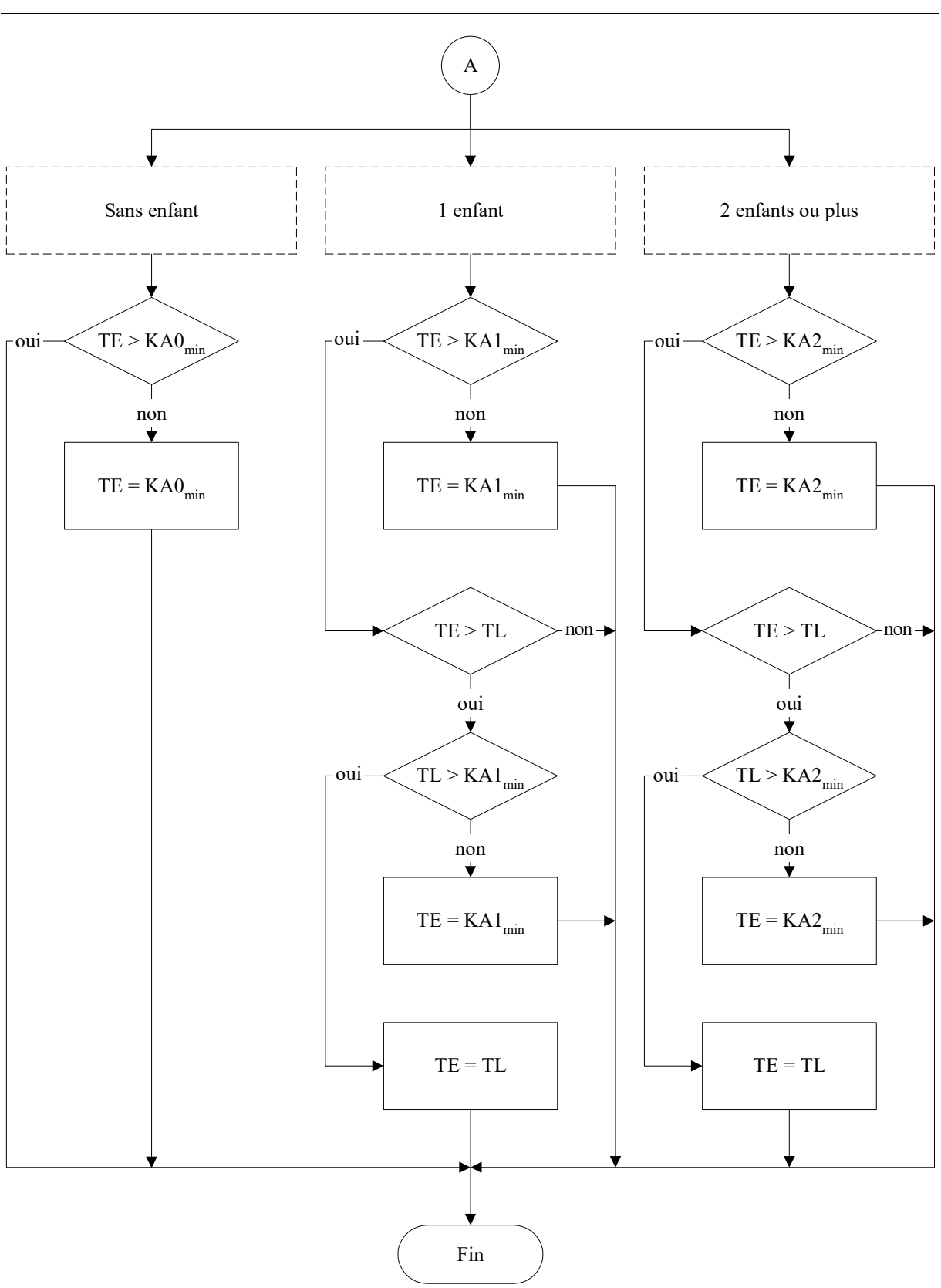

8

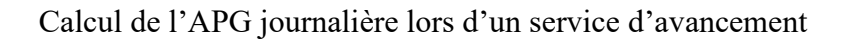

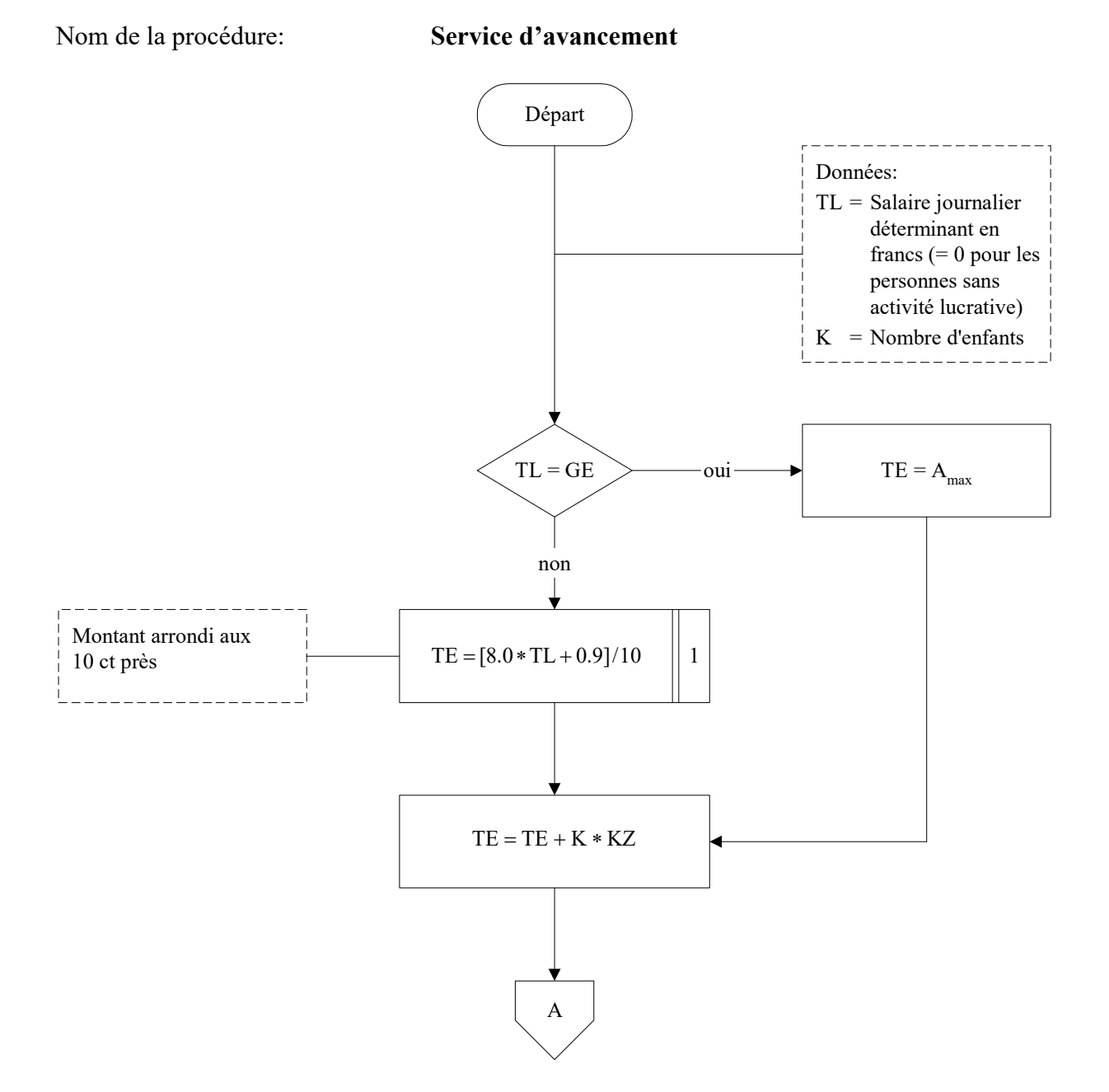

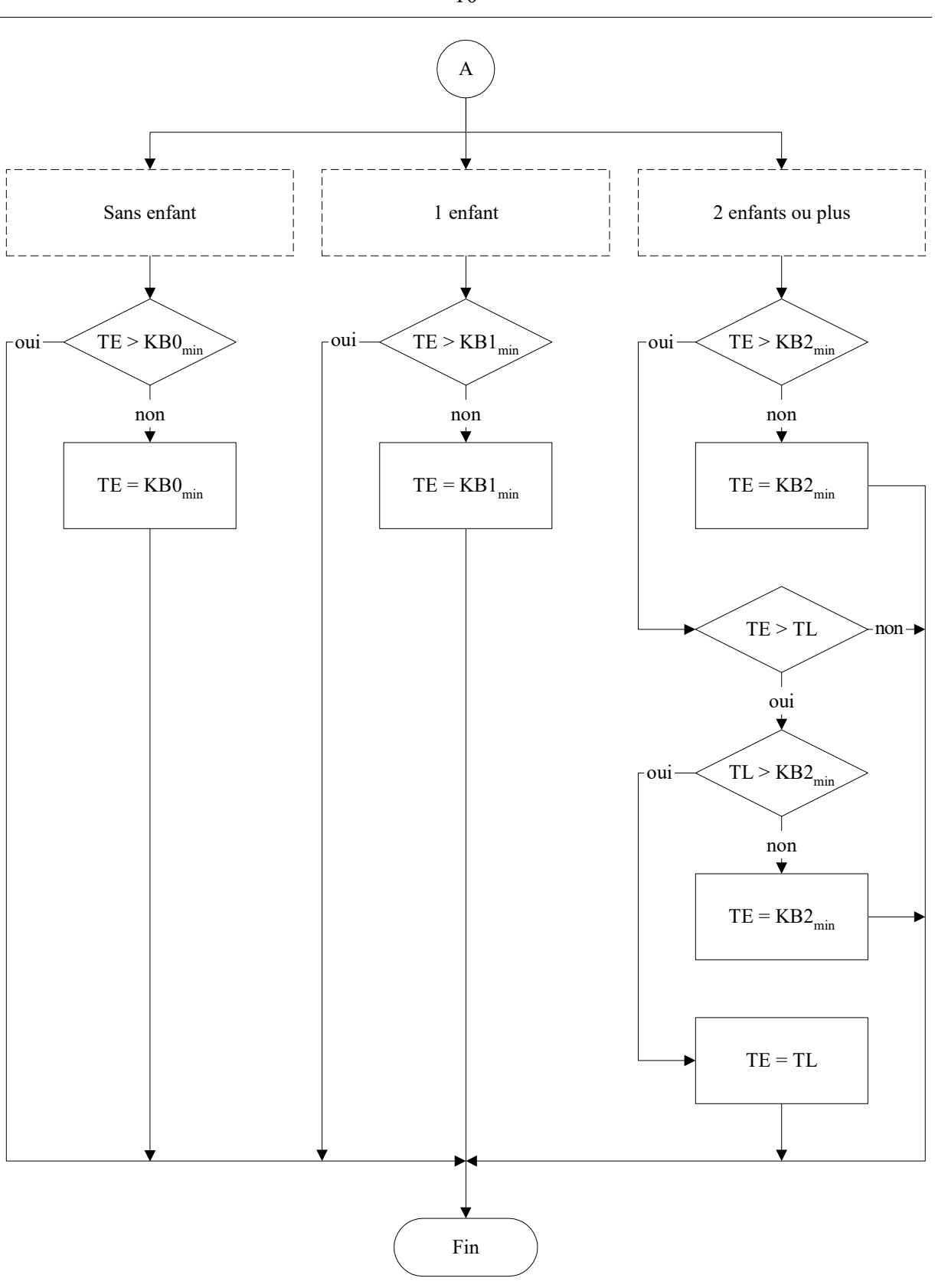

Calcul de l'APG journalière pour les cadres en service long et qui ont accompli leur instruction de base

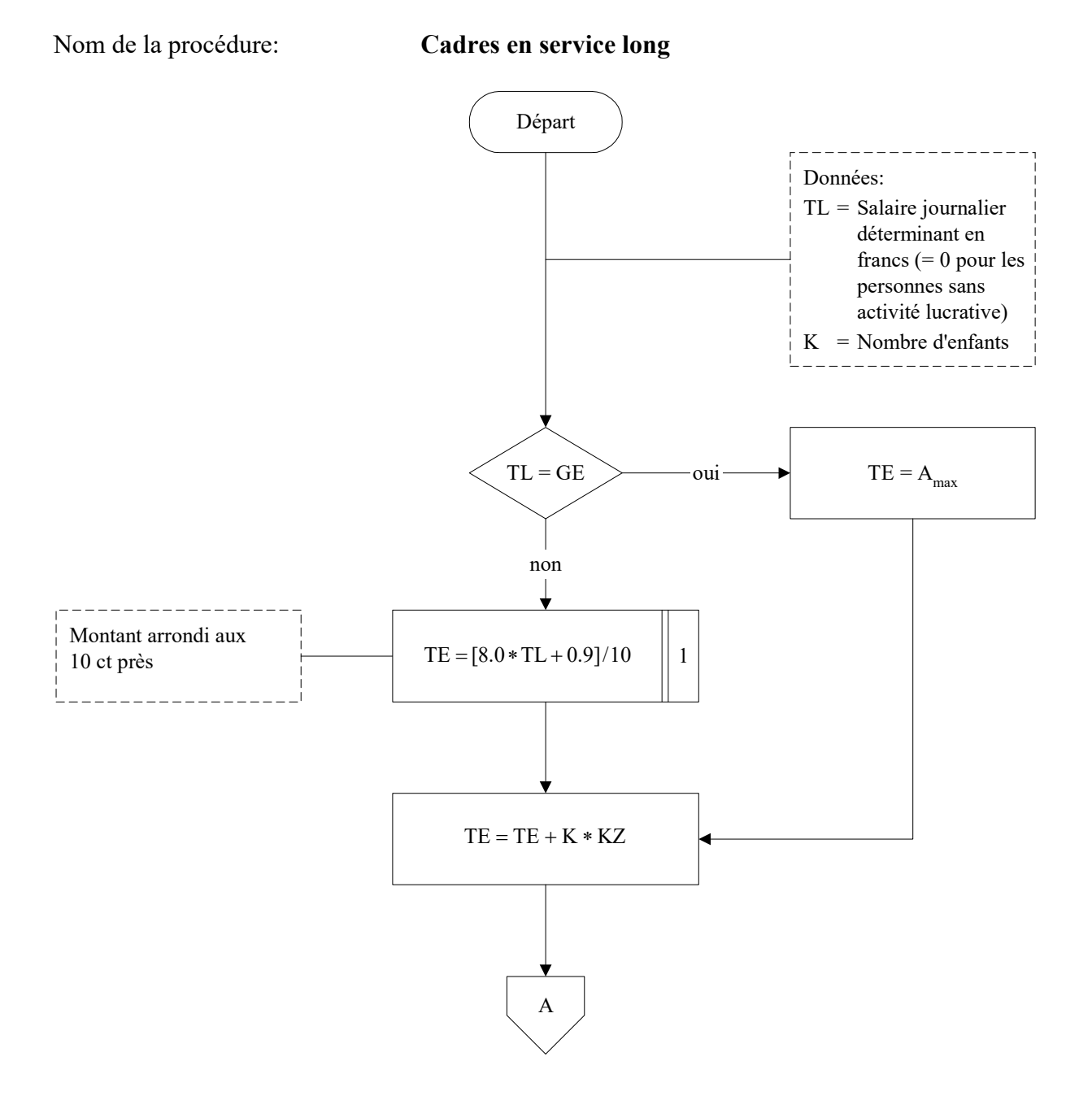

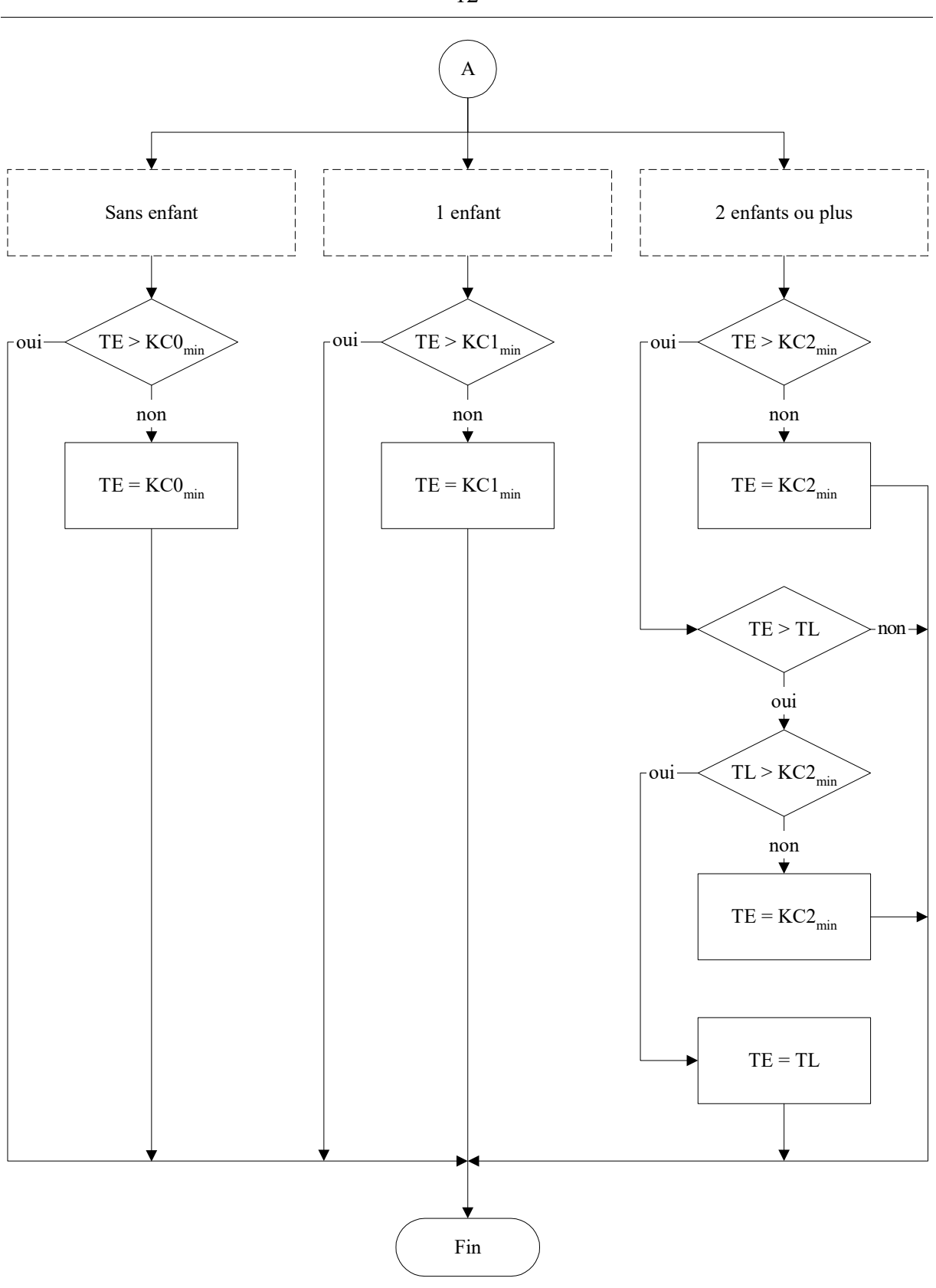

Calcul de l'APG journalière en cas de maternité, paternité, prise en charge d'un enfant gravement malade et adoption

Nom de la procédure: **Montant APG journalière** (Maternité / Paternité / Prise en charge/ Adoption)

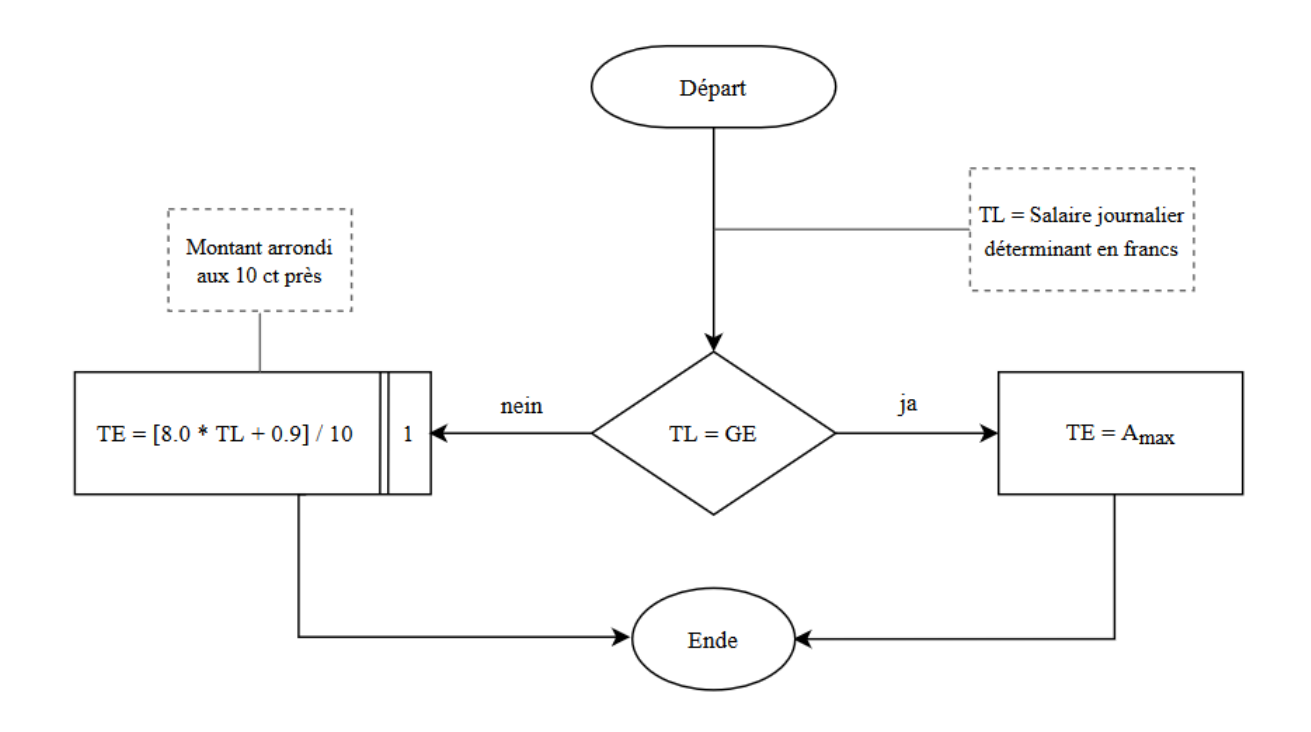

Calcul du nombre total des jours d'indemnisation en cas de paternité, de la prise en charge d'un enfant gravement malade et d'adoption

Nom de la procédure: **Nombre de jours d'absence pour 1 employeur** (Paternité, prise en charge et adoption)

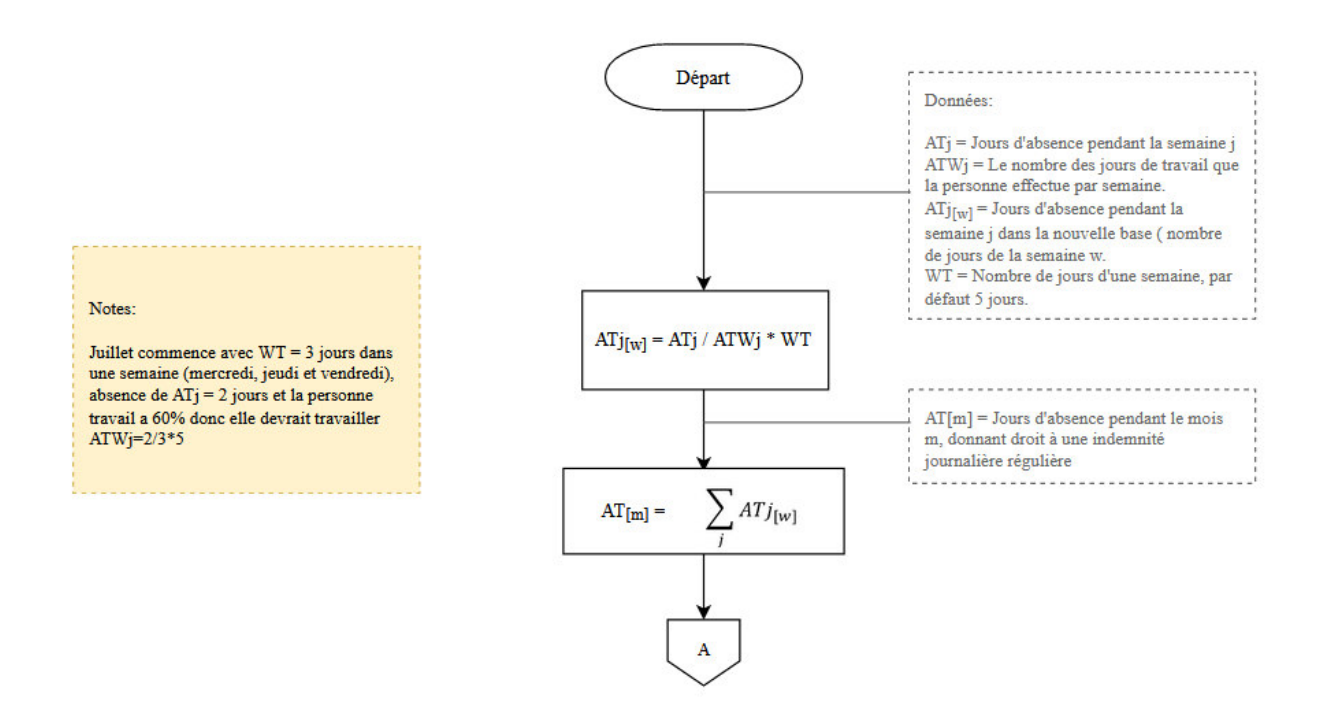

#### 14

Calcul du nombre total des jours d'indemnisation en cas de paternité, de la prise en charge d'un enfant gravement malade et d'adoption

Nom de la procédure: **Nombre de jours supplémentaires pour 1 employeur** (Paternité, prise en charge et adoption)

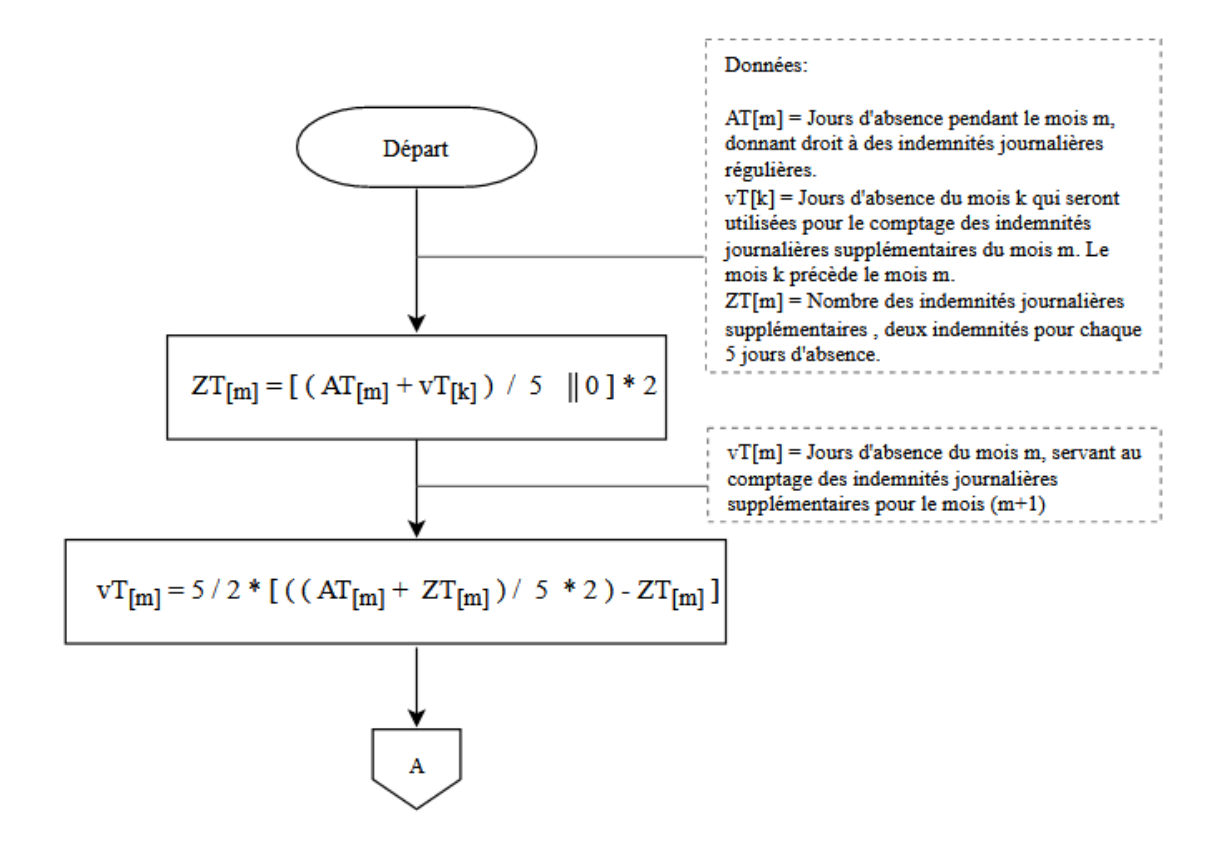

Calcul du nombre total des jours d'indemnisation en cas de paternité, de la prise en charge d'un enfant gravement malade et d'adoption

Nom de la procédure: **Nombre total de jours d'indemnisation** (Paternité, prise en charge et adoption)

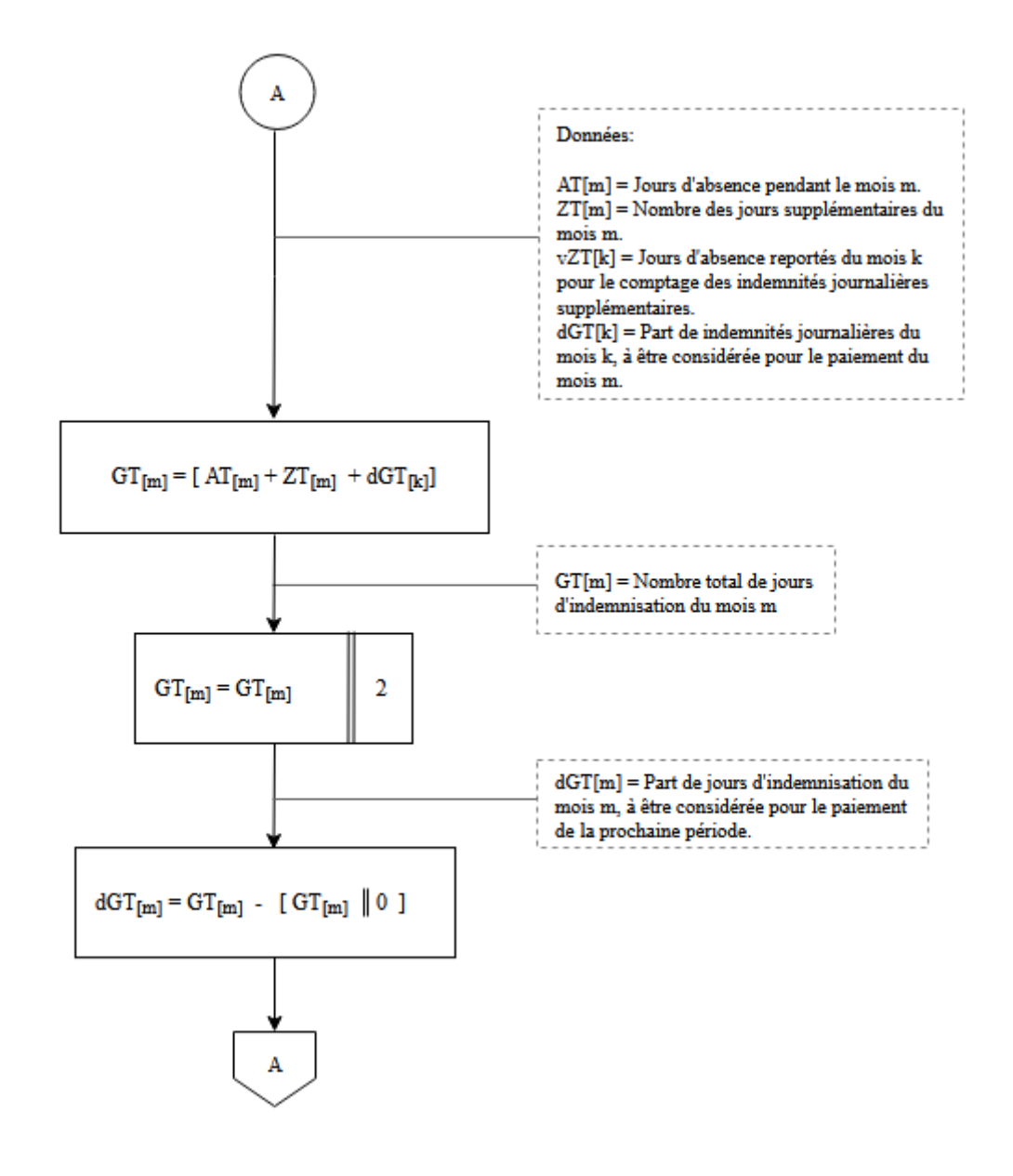

Calcul du montant d'indemnisation en cas de paternité, de la prise en charge d'un enfant gravement malade et d'adoption

Nom de la procédure: **Montant total de l'indemnité** (Paternité, prise en charge et adoption)

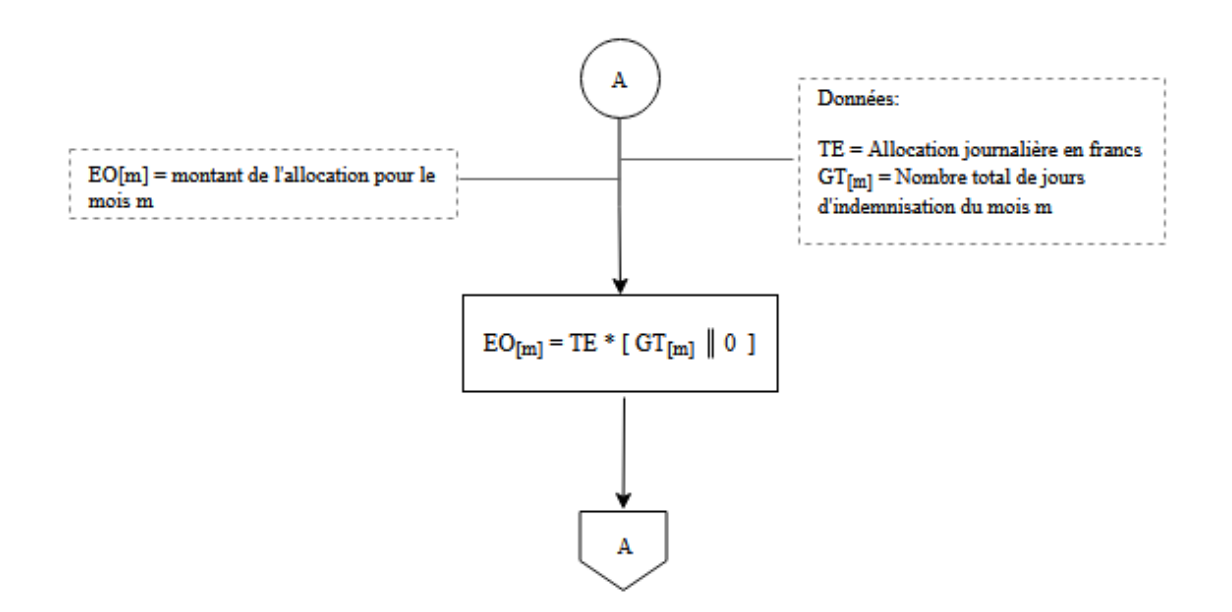

Calcul du nombre restant de jours d'indemnisation en cas de paternité, de la prise en charge d'un enfant gravement malade et d'adoption

Nom de la procédure: **Nombre restant de jours d'indemnisation** (Paternité, prise en charge et adoption)

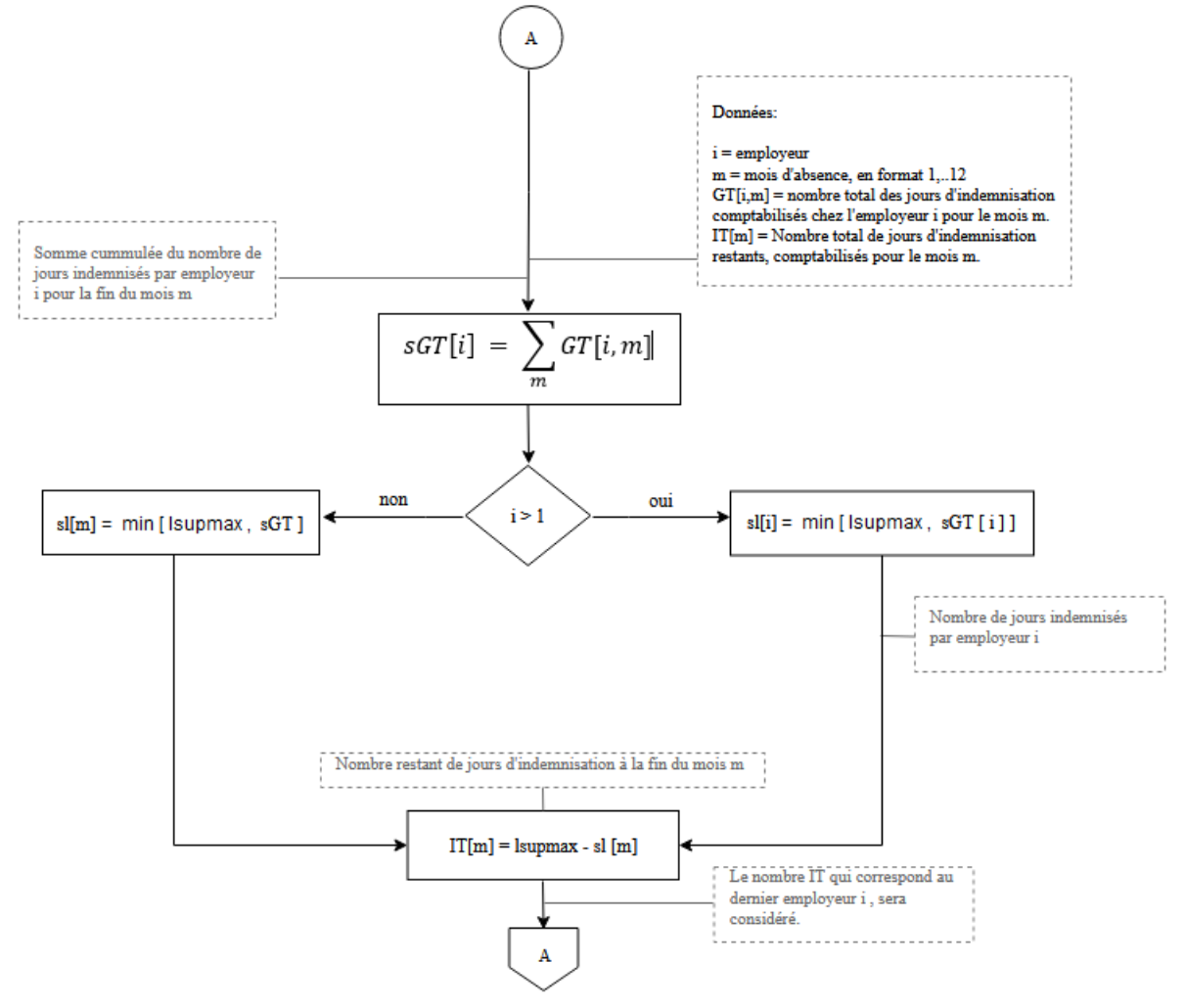

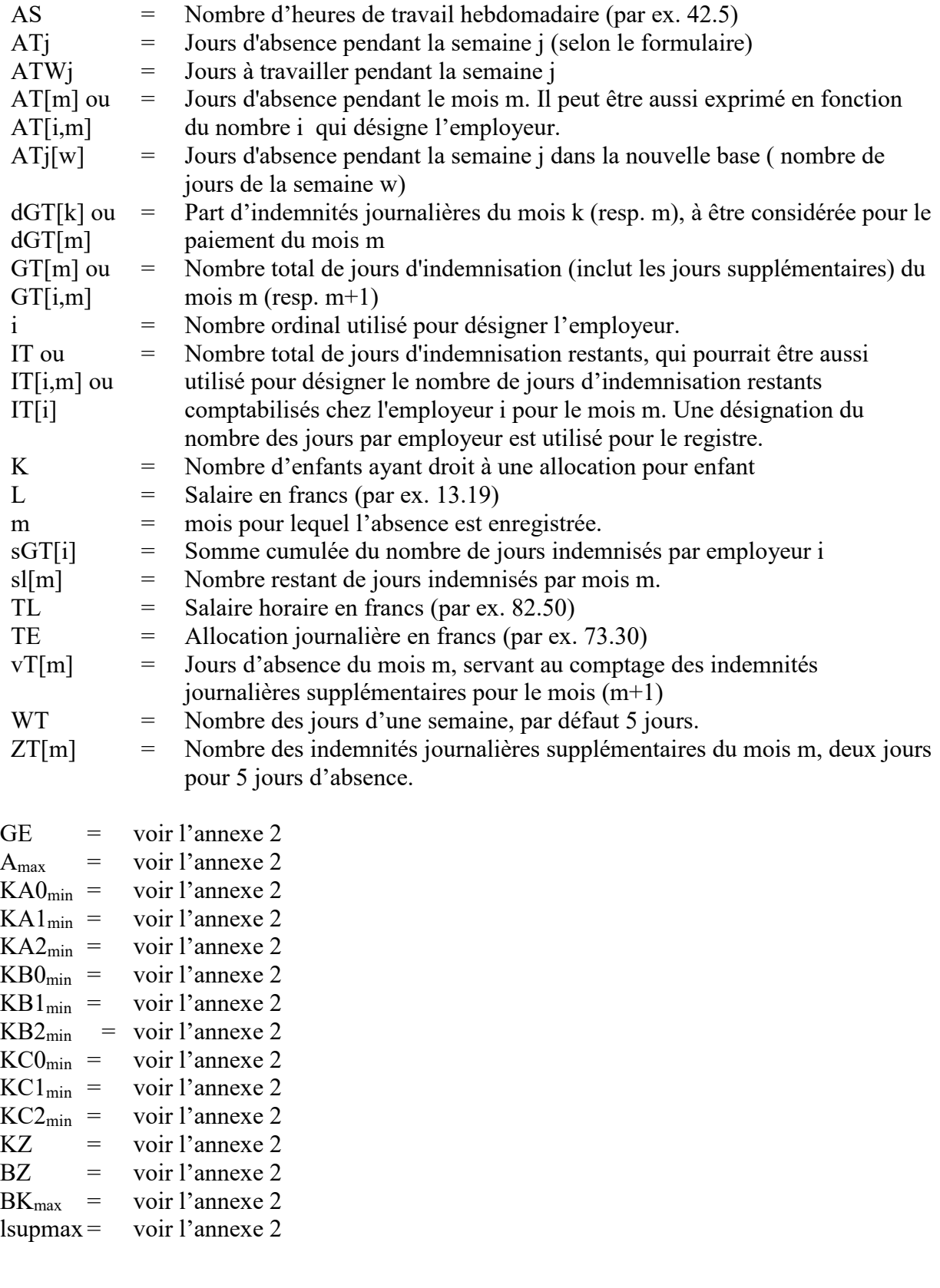

19

**Annexe 1 Abréviations / Notations** 

[A] = Le plus grand entier inférieur ou égal à A: par ex.  $12 * [2 * 4.24 + 0.5] = 12 * [8.48 + 0.5]$  $= 12 * [8.98] = 12 * 8 = 96$ 

Les parenthèses carrées indiquent les opérations suivantes:

- (1) évaluer l'expression à l'intérieur des parenthèses de manière **exacte**,
- (2) supprimer ensuite du résultat obtenu en (1) les chiffres après la virgule.

$$
B = \ldots \parallel n \parallel
$$

Cette indication signifie que, dans l'expression située à droite du signe d'égalité, seules les n premières décimales (pour le calcul en virgule fixe) sont à prendre en considération.

Par exemple:

 22782.1B 2 donne B = 3.27 5.009.72B 0 donne B = 14

## **Annexe 2 Entrée des grandeurs nécessaires au système**

- L'APG connaît les prestations suivantes:
- l'allocation de base pour les recrues
- l'allocation de base en générale
- l'allocation de base pour les personnes en service d'avancement
- l'allocation de base pour les cadres en service long
- l'allocation de maternité
- l'allocation de paternité
- l'allocation de prise en charge
- l'allocation d'adoption
- l'allocation pour enfant
- l'allocation d'exploitation \*
- l'allocation pour frais de garde \*

Lorsque l'on calcule l'APG, les garanties minimales ainsi que les montants maximaux doivent être respectés. Les données nécessaires au calcul sont déduites précisément du montant maximal de l'allocation totale conformément à l'art. 16a APG. Elles changent seulement lorsque ce montant maximal est modifié, notamment lors d'une adaptation à l'évolution des salaires de l'allocation pour perte de gain. Elles doivent donc être introduites seulement au début d'une « période d'allocation ». Il s'agit des grandeurs suivantes:

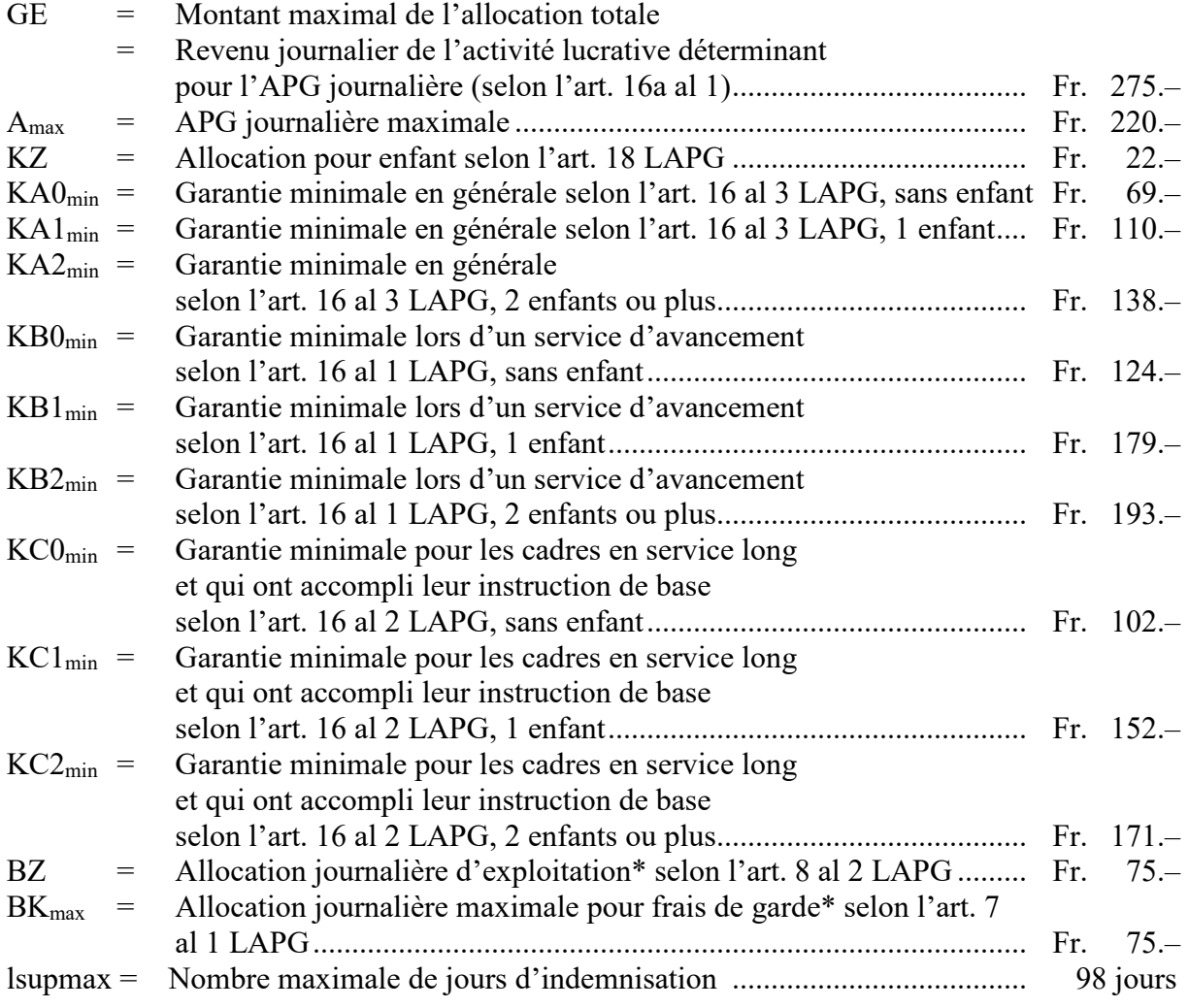

Les valeurs initiales de ces grandeurs peuvent être entrées directement (voir Variante 1 cidessous) ou résulter d'un calcul (voir Variante 2 ci-dessous).

\* Le calcul de ces allocations n'est pas inclus dans le diagramme, elles doivent encore cas échéant être ajoutées.

Nom de la procédure: **Entrée des données (Variante 1)** 

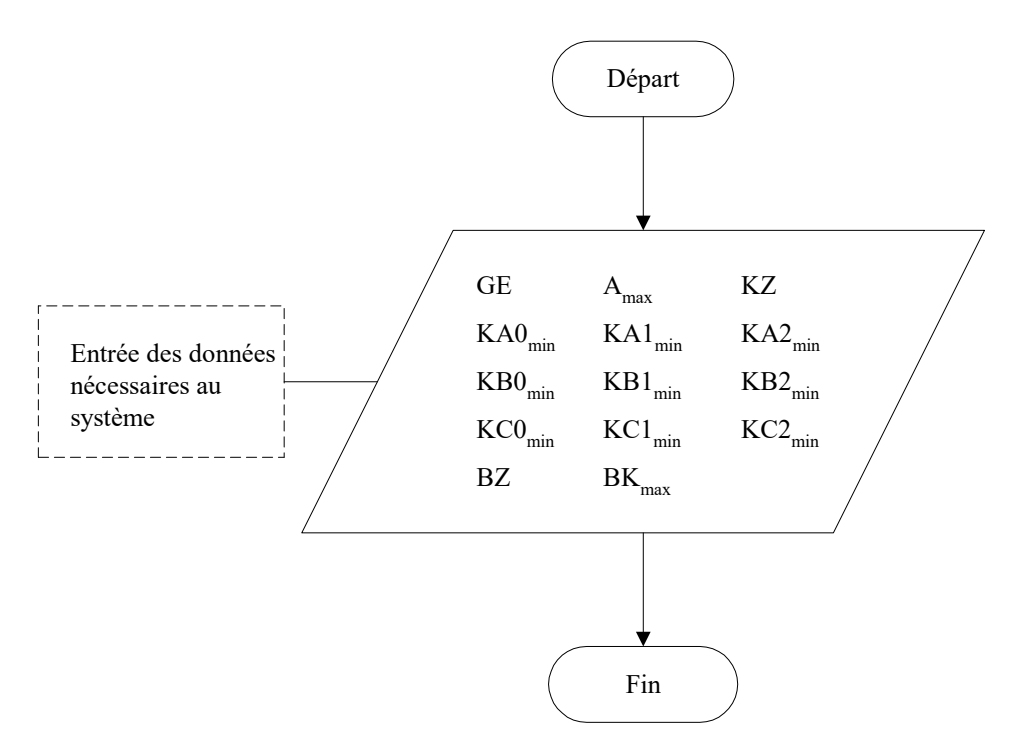

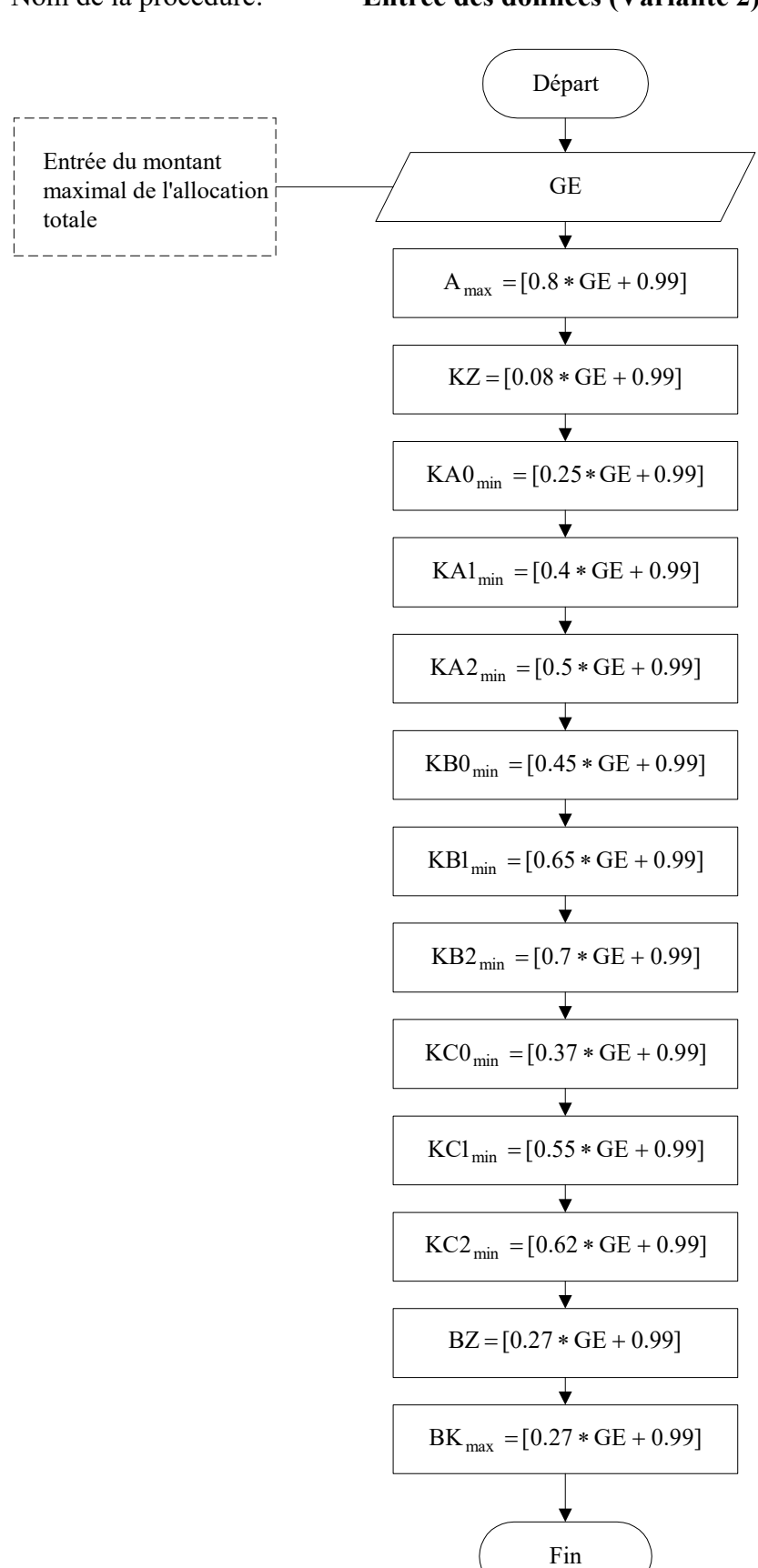

# Nom de la procédure: **Entrée des données (Variante 2)**